## В сказочном лесу

## *Игра «Найди 10 отличий»*

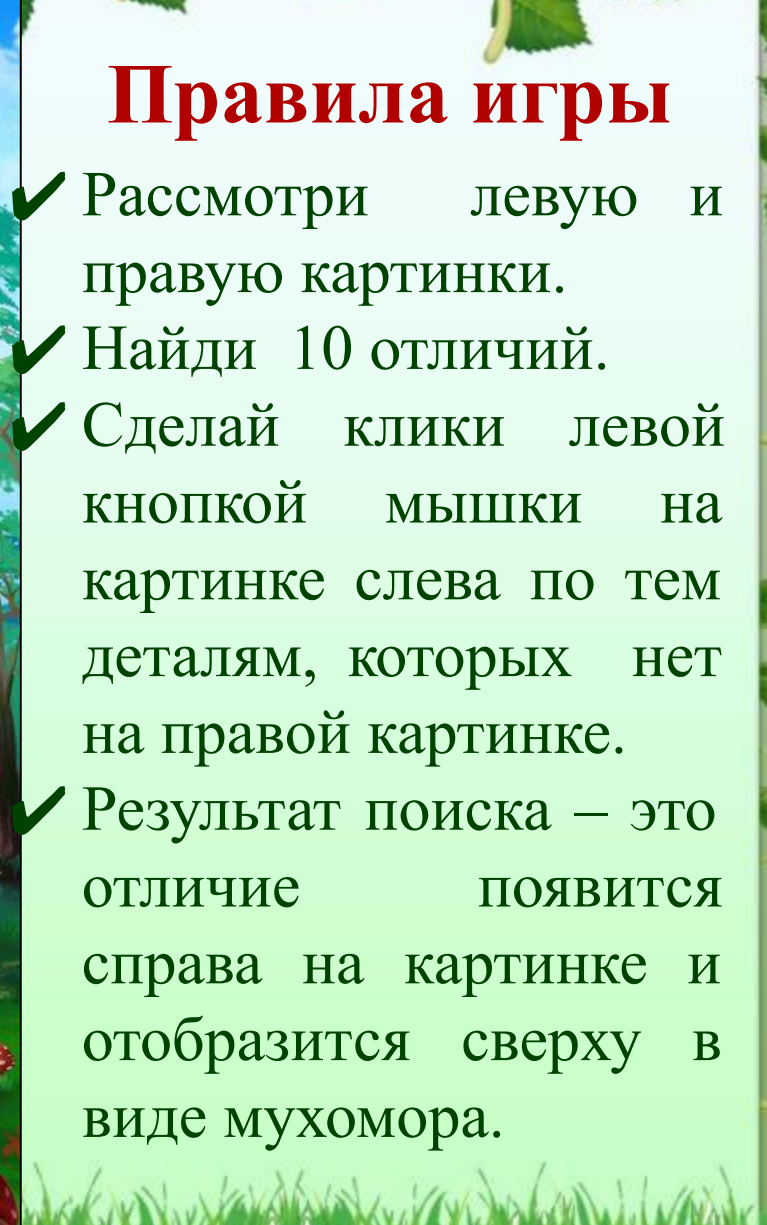

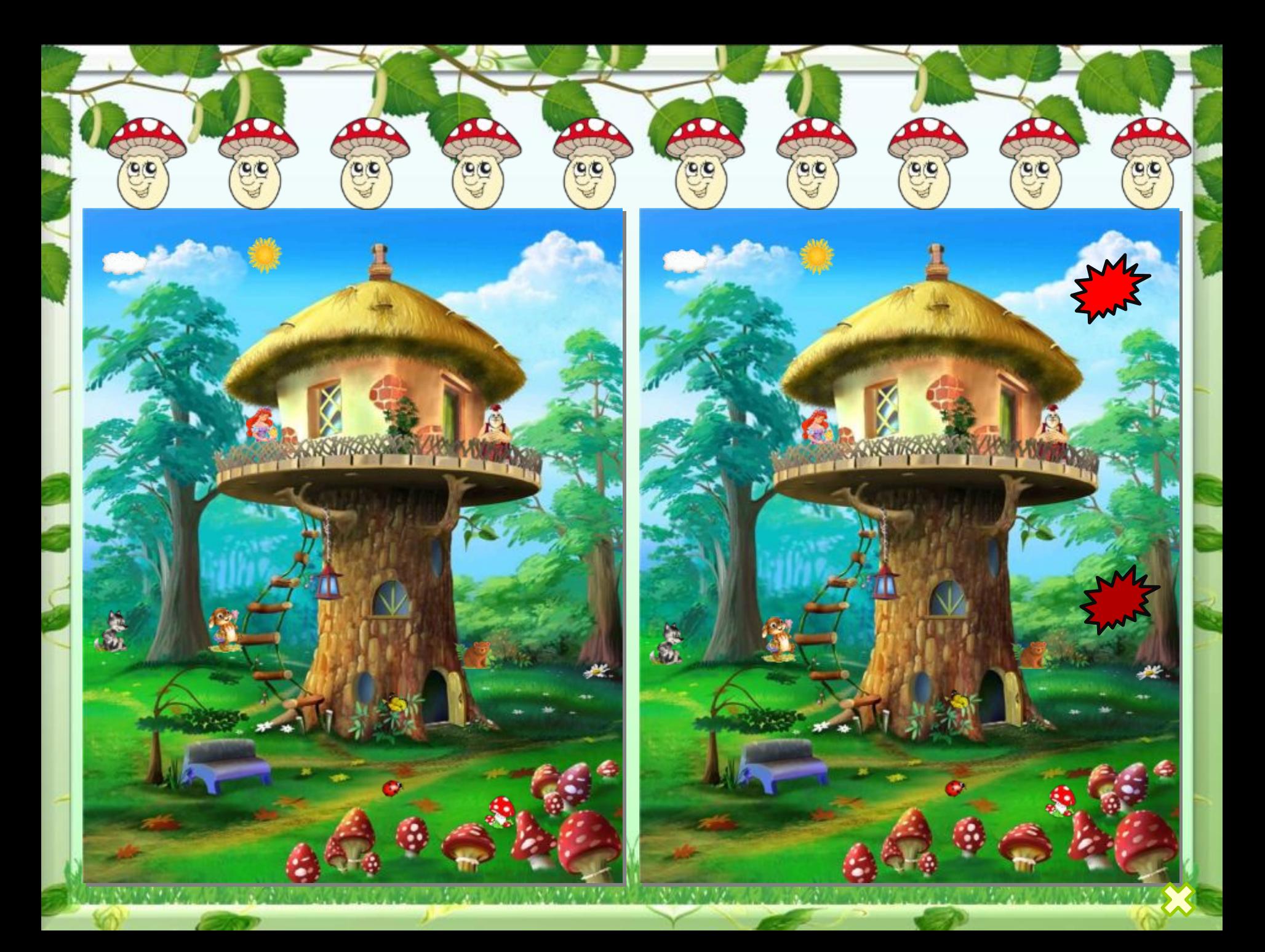

## Интернет - ресурсы

источник шаблона: *Ранько Елена Алексеевна, учитель начальных классов МАОУ лицей №21 г. Иваново* Сайт: http://elenaranko.ucoz.ru/

Веточки берёзы Грибы на пеньке Сказочное дерево Сказочный мухомор Группа мухоморов Медвежонок Волчонок Зайчонок Солнышко

Ёжик в лесу Облачко Принцесса Бабочка Ромашка Божья коровка Никулин Ю. А нам всё равно (минус)